# **[RUBY ON RAILS HOW TO%0A](https://ebookslibrary.club/download/ruby-on-rails-how-to.pdf)**

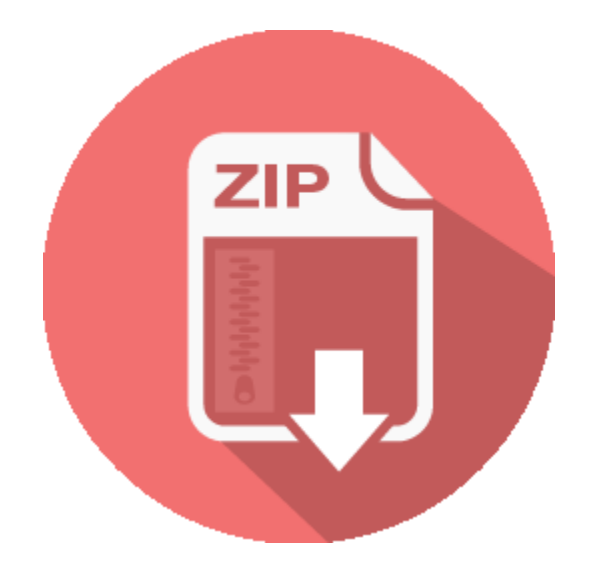

# **RELATED BOOK :**

## **Ruby URL encoding Stack Overflow**

Teams. Q&A for Work. Setup a private space for you and your coworkers to ask questions and share information. Learn more about Teams

http://ebookslibrary.club/download/Ruby-URL-encoding-Stack-Overflow.pdf

## **Image downloaded becomes unreadable Apache Web Server**

Hi All, I have a weird issue on my site. Currently on Live site I am using elFinder (a Web file manager) v 2.0.2. After I download an image using elFinder, the downloaded image becomes unreadable.

http://ebookslibrary.club/download/Image-downloaded-becomes-unreadable-Apache-Web-Server--.pdf

#### **digital bentley umich edu**

digital.bentley.umich.edu

http://ebookslibrary.club/download/digital-bentley-umich-edu.pdf

#### **theexpatfiles podbean com**

ID3 TIT2 THEEXPATFILES #834-02-24- 2019TSSE8 Multiquence (C) GoldWave Inc.,

http://www.goldwave.comTLEN 1680205 HLAME3.98

http://ebookslibrary.club/download/theexpatfiles-podbean-com.pdf

# **Ruby URL encoding Stack Overflow**

I am writing code is ruby. And I tried to take help of Addressable::URI but no help yet. Other way could be replacing \n and \r manually to %0A and %0D respectively.

http://ebookslibrary.club/download/Ruby-URL-encoding-Stack-Overflow.pdf

#### **xcode iOS 11 CoreNFC NDEF ios**

java javascript CSharp php node.js Android windows git spring html5 multithreading string excel algorithm wordpress facebook image.htaccess apache performance hibernate forms ruby-on-rails-3 winforms oracle entityframework bash swift mongodb postgresql linq twitter-bootstrap osx visual-studio vba matlab scala css3 visualstudio-2010 cocoa qt swing asp.net-mvc-3 jquery-ui web-services c++11

http://ebookslibrary.club/download/xcode-iOS-11---CoreNFC-----NDEF----ios--------.pdf

#### **ufdc ufl edu**

ufdc.ufl.edu

http://ebookslibrary.club/download/ufdc-ufl-edu.pdf

#### **Ruby pack unpack BigBinary Blog**

Ruby pack unpack By Neeraj Singh in Ruby on July 20, 2011 C programming language allows developers to directly access the memory where variables are stored.

http://ebookslibrary.club/download/Ruby-pack-unpack-BigBinary-Blog.pdf

#### **Buying essays online Writing an english literature**

#Writing an english literature dissertation #Writing an english literature dissertation; #Essay writing in english uk; #Quality paper plates for weddings

http://ebookslibrary.club/download/-Buying-essays-online-Writing-an-english-literature--.pdf

#### **Report on the administration of Burma for the year**

Material Information Title: Report on the administration of Burma for the year Place of Publication: Rangoon Publisher: Superintendent, Government Printing and Stationery, Burma

http://ebookslibrary.club/download/Report-on-the-administration-of-Burma-for-the-year--.pdf

#### **ruby byte bit**

C programming language allows developers to directly access the memory where variables are stored. Ruby does not allow that. There are times while working in Ruby when you need to access the underlying bits and bytes. http://ebookslibrary.club/download/ruby-byte--bit-----.pdf

### **ruby byte bit yancheng CSDN**

That means value changes from ['a'] to['0a']. And the output will be \x0A . If you look at ASCII table then hex value A is ASCII value 10 which is NL line feed, new line .

http://ebookslibrary.club/download/ruby-byte--bit-yancheng----CSDN--.pdf

# **Kentuckiana Digital Library news Hopkinsville**

You have found an item located in the Kentuckiana Digital Library. Hopkinsville Kentuckian: n. Thursday, November 23, 1905.

http://ebookslibrary.club/download/Kentuckiana-Digital-Library-news-Hopkinsville--.pdf

Download PDF Ebook and Read OnlineRuby On Rails How To%0A. Get **Ruby On Rails How To%0A**

If you really want really get the book *ruby on rails how to%0A* to refer currently, you have to follow this page constantly. Why? Remember that you need the ruby on rails how to%0A source that will provide you right assumption, do not you? By visiting this site, you have actually begun to make new deal to always be updated. It is the first thing you can start to get all benefits from remaining in an internet site with this ruby on rails how to%0A and other compilations.

**ruby on rails how to %0A**. Bargaining with checking out routine is no requirement. Checking out ruby on rails how to%0A is not kind of something offered that you could take or not. It is a thing that will certainly transform your life to life better. It is the important things that will provide you lots of things around the globe and this cosmos, in the real world and here after. As just what will certainly be provided by this ruby on rails how to%0A, exactly how can you haggle with the thing that has lots of benefits for you?

From now, locating the completed site that sells the completed books will certainly be lots of, but we are the relied on website to go to. ruby on rails how to%0A with very easy web link, very easy download, as well as completed book collections become our good solutions to obtain. You can discover and utilize the perks of picking this ruby on rails how to%0A as everything you do. Life is consistently developing and also you require some new book ruby on rails how to%0A to be referral consistently.